## **Computer Graphic Design 2**

**Course of Study** 

**Black Horse Pike Regional School District** 

**Department: Fine Art**

**Prepared by: Karen Georgianna, Rachelle Omenson and Alyson Smith**

**Approved by: Glenn Smith**

#### **BLACK HORSE PIKE REGIONAL SCHOOL DISTRICT Highland Timber Creek Triton Business Department COMPUTER GRAPHIC DESIGN 2 SYLLABI**

## **Line and Shape, Marking Period 1:**

- Safety procedures
- Care of equipment
- Class procedures/school procedures
- Advanced Concepts and Projects Incorporating the Element of Line
- Introduction to Critique/Aesthetics
- Advanced Concepts and Projects Incorporating the Element of Shape
- Art History

#### **Texture, Space and Movement, Marking Period 2:**

- Advanced Concepts and Projects Incorporating the Element of Texture
- Advanced Concepts and Projects Incorporating the Element of Space
- Advanced Concepts and Projects Incorporating the Principle of Movement
- Critique/Aesthetics
- Art History

#### **Value and Color, Marking Period 3:**

- Advanced Concepts and Projects Incorporating the Element of Value
- Advanced Concepts and Projects Incorporating the Basics of the Element of Color
- Critique/Aesthetics
- Art History

### **Color and Design, Marking Period 4:**

- Advanced Concepts and Projects Exploring the Element of Color further
- Advanced Concepts and Projects Incorporating the Principles of Design
- Critique/Aesthetics
- Art History

## **CORE SKILLS**

Art in school is both a body of knowledge and a series of activities. Fundamentally, learning in art has four major components. The goal of art education is the development of these areas:

•**Art Design and Digital Production** – The process of making and printing art.

•**Art Criticism** - Responding to and making judgments about the properties and qualities that exist in visual forms.

•**Art History** - Acquiring knowledge about the contributions artists and art make to culture and society.

•**Aesthetics** - Understanding the nature, meaning, and value of art.

#### **COURSE DESCRIPTION**

#### **Computer Graphics 2– 5 Credits, Grade 9-12**

This is an introductory Art course that offers comprehensive art experiences with detailed explorations in the classics such as painting, drawing, printmaking, and sculpture. In addition to gaining confidence and proficiency working with a variety of mediums, students will learn about the history, analysis, and interpretation of art. Students will learn to incorporate the elements of art and principles of design, and apply them in creative and unique works of art. The requirements for this course include an open mind, a cooperative attitude, and a willingness to be creative.

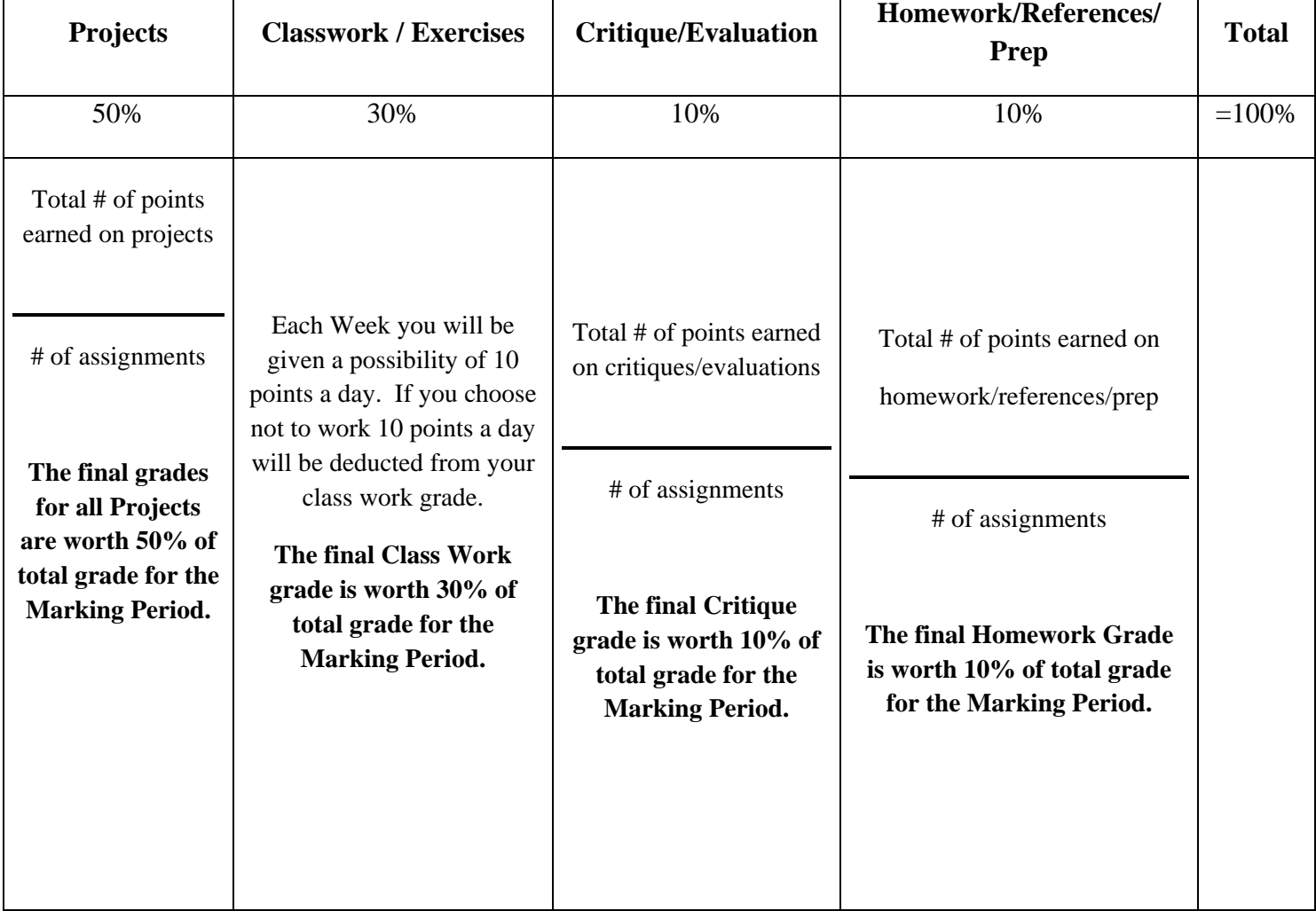

#### **GRADING SCALE**

## Black Horse Pike Regional School District Curriculum Template

ENGAGING STUDENTS • FOSTERING ACHIEVEMENT • CULTIVATING 21<sup>ST</sup> CENTURY GLOBAL SKILLS

#### **PART I: UNIT RATIONALE**

## **WHY ARE STUDENTS LEARNING THIS CONTENT AND THESE SKILLS?**

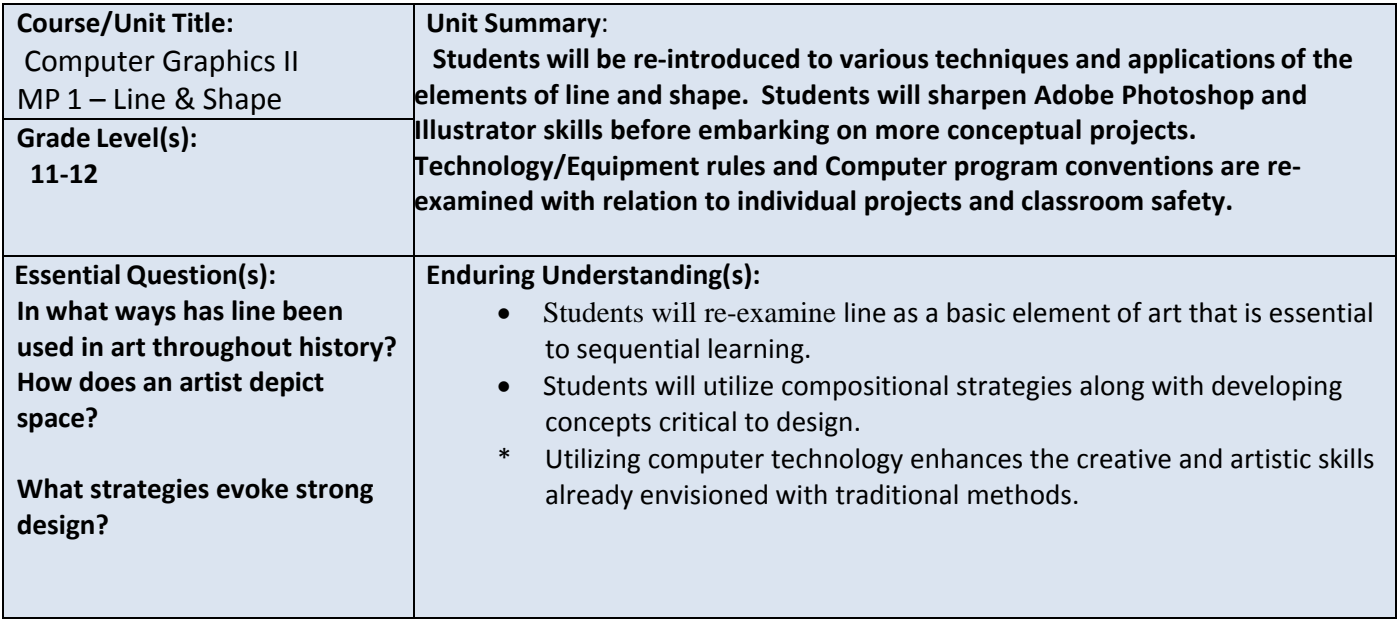

#### **PART II: INSTRUCTIONAL STRATEGIES AND RESOURCES DESCRIBE THE LEARNING TARGETS.**

#### **After each target, identify the NJCCCS or Common Core Standards that are applicable**

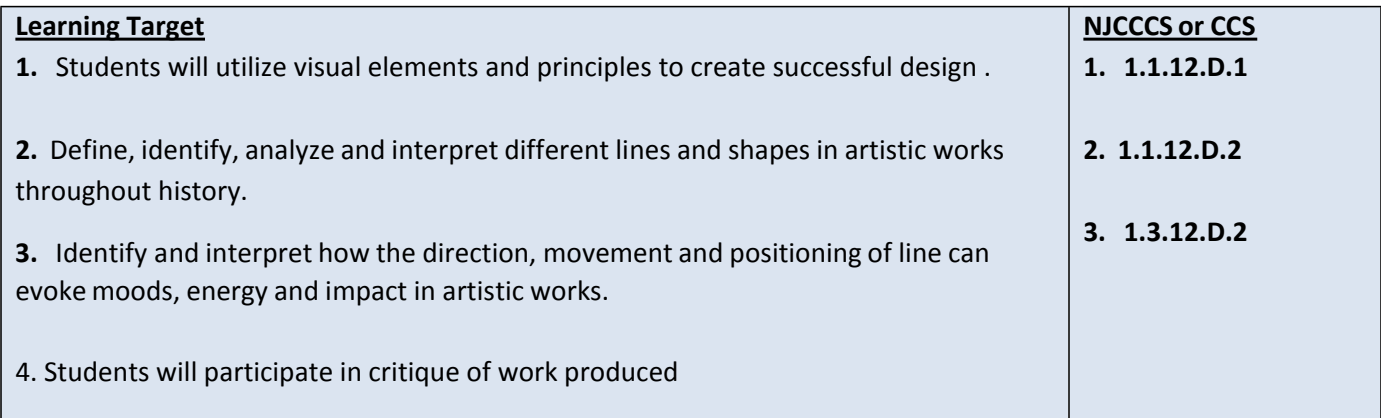

#### **Inter-Disciplinary Connections:**

**Math-incorporate rulers within computer program artboards and workspaces. History- Introduce Art styles, meaning and symbolism through exposure to relevant artworks. Intrapersonal Connections- Allowing the students to incorporate their own creativity, ideas and personality into various works of art using line and shape.**

**Technology-Use a combination of technological devices to enhance learning and interest in subject matter. (Smartboard, PowerPoint, Prezi, Internet, Projector)**

#### **Students will engage with the following text:**

**Students will be exposed to different artists and art styles through various Teacher guided Power points, Online tutorials, and current magazines which provide the most up to date digital art.**

#### **Students will write:**

**Analyze artwork and write critiques based on the concepts and techniquesintroduced.** 

**Responses to "Do Now" or "Warm up" activities reinforcing concepts and vocabulary.**

**Do Now/Warm up Examples:**

- **-What tools do you remember from previous year?**
- **-What tools utilize and change the stroke/line and fill/shape?**
- **-Goals for the future using technology and design.**
- **- How-to tutorial in either Illustrator or Photoshop**
- **-A headline from a current event.**
- **-List as many logos as possible in two minutes.**

#### **PART III: TRANSFER OF KNOWLEDGE AND SKILLS**

#### **DESCRIBE THE LEARNING EXPERIENCE.**

**How will students uncover content and build skills.**

#### **Art Element Line/Shape**

#### **Suggested Projects that use identified skills**

Poster Creation-Use newspaper headline to create a Public Service Announcement to show knowledge of typography and c.r.a.p. methods.

2D design: Use Adobe Illustrator to choose a letter or symbol and combine it with a phrase for T-shirt design. i.e: www. Ugmonk.com

Book Cover Design: Re-design a classic book cover and make it contemporary but convey needed information.

#### **Computer Skills**

 $\overline{\phantom{a}}$ 

 $\overline{\phantom{a}}$ 

**Suggested Projects that use identified skills**

Computer Conventions-Make new document folders and recognize navigation shortcuts.

Online Tutorial-Follow an online tutorial to complete a specific project.

Online Portfolio-Use online site such as Edmodo.com to create personal portfolio site.

## **PART IV: EVIDENCE OF LEARNING IDENTIFY THE METHODS BY WHICH STUDENTS WILL DEMONSTRATE THEIR UNDERSTANDING OF CONTENT AND THEIR ABILITY TO APPLY SKILLS. IDENTIFY BLOOM'S LEVELS.**

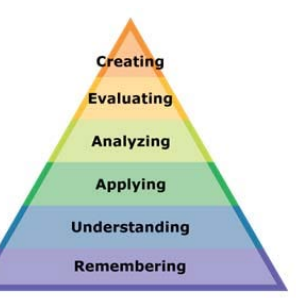

#### **Formative Assessments:**

**Students will be evaluated based on the completion of the projects, time management, skill, exercises and activities.**

**Critiques will take place during the creation of projects to gage the students' choicesin developing the elements and principles of design**

#### **Accommodations/Modifications:**

- **- Use of visual aids, such as whiteboard, projector, Smartboard, project samples**
- **- Read the directions and/or writing prompt aloud**
- **- Repeat and clarify directions**
- **- Give step by step directions, outline the steps in writing**
- **- Underline or highlight important words in the directions**
- **- Break long assignmentsinto parts. Set a separate due date for each part**
- **- Reduce the total amount of work when appropriate**
- **- Give partial credit for late or incomplete work until the students are able to complete their work on time**
- **- Provide students with folder/binder to assist with organization**
- **- Give students a checklist of materials which will be needed for each class**
- **- Reinforce positive behaviors for following class rules.**
- **- Provide activities for students during free time.**
- **- Preferential seating near area of instruction**
- **- Provide individual or small group instruction when possible**

#### **Summative Assessments:**

**At the end of each Major Assessment a critique will be held in the classroom where all projects will be put up and viewed by the teacher and the students. The work will be discussed as a whole about aesthetic decisions as well as on a student to teacher bases.**

- **- Use of visual aids, such as whiteboard, projector, Smartboard, project samples**
- **- Read the directions and/or writing prompt aloud**
- **- Repeat and clarify directions**
- **- Give step by step directions, outline the steps in writing**
- **- Underline or highlight important words in the directions**
- **- Break long assignmentsinto parts. Set a separate due date for each part**
- **- Reduce the total amount of work when appropriate**
- **- Give partial credit for late or incomplete work until the students are able to complete their work on time**
- **- Provide students with folder/binder to assist with organization**
- **- Give students a checklist of materials which will be needed for each class**
- **- Reinforce positive behaviors for following class rules.**
- **- Provide activities for students during free time.**
- **- Preferential seating near area of instruction**
- **- Provide individual or small group instruction when possible**

#### **Performance Assessments:**

**Project Grade – completion of projects by deadlines**

**Each project graded on the following Project Rubric:**

**Creativity/Originality-20%** 

**Craftsmanship/Neatness-20%**

**Work Ethic/Cooperation-20%**

**Use of tools and Materials-20%**

**Effort and Ability-20%**

**Critique Grade – Analyzing and evaluating artwork through written and verbal responses.**

**Homework Grade – completing materials that reinforce concepts**

**Classwork Grade – working consistently and using time wisely in class**

- **- Use of visual aids, such as whiteboard, projector, Smartboard, project samples**
- **- Read the directions and/or writing prompt aloud**
- **- Repeat and clarify directions**
- **- Give step by step directions, outline the steps in writing**
- **- Underline or highlight important words in the directions**
- **- Break long assignments into parts. Set a separate due date for each part**
- **- Reduce the total amount of work when appropriate**
- **- Give partial credit for late or incomplete work until the students are able to complete their work on time**
- **- Provide students with folder/binder to assist with organization**
- **- Give students a checklist of materials which will be needed for each class**
- **- Grade content and mechanics separately for writing assignments.**
- **- Reinforce positive behaviors for following class rules.**
- **- Provide activities for students during free time.**
- **- Preferential seating near area of instruction**
- **- Provide individual or small group instruction when possible**

Black Horse Pike Regional School District Curriculum Template

ENGAGING STUDENTS  $*$  FOSTERING ACHIEVEMENT  $*$  CULTIVATING 21<sup>ST</sup> CENTURY GLOBAL SKILLS

#### **PART I: UNIT RATIONALE**

#### **WHY ARE STUDENTS LEARNING THIS CONTENT AND THESE SKILLS?**

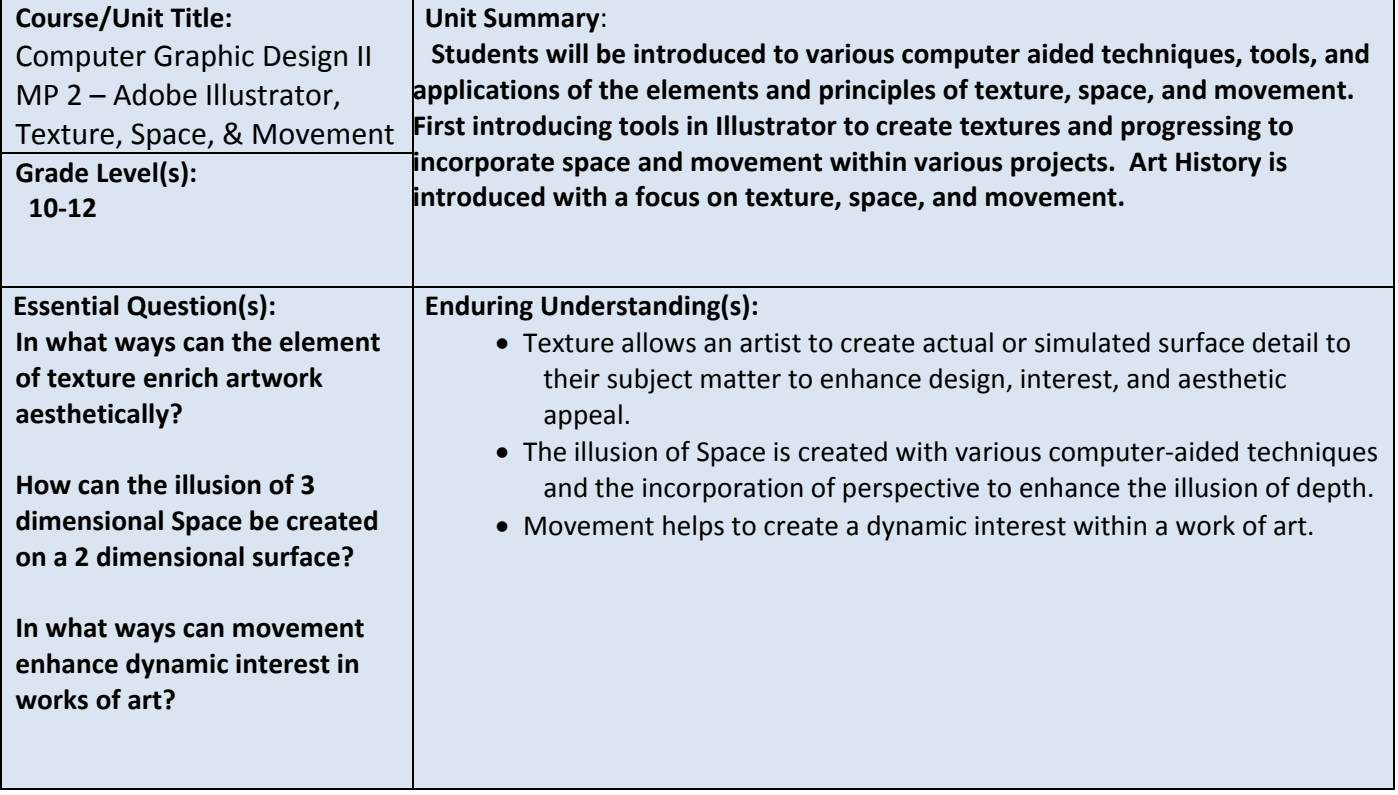

## **PART II: INSTRUCTIONAL STRATEGIES AND RESOURCES**

#### **DESCRIBE THE LEARNING TARGETS.**

#### **After each target, identify the NJCCCS or Common Core Standards that are applicable**

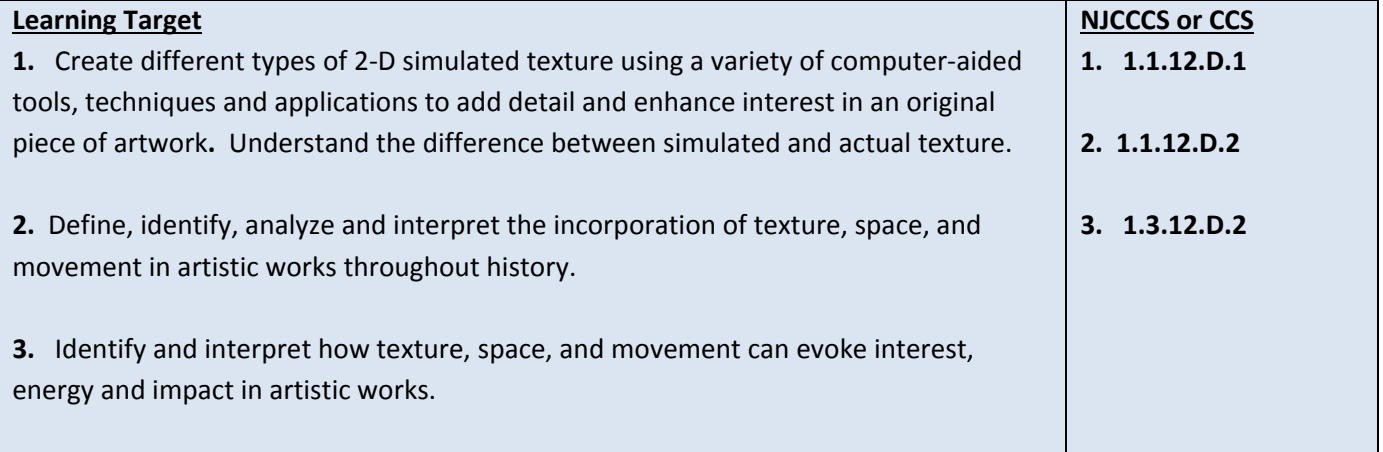

#### **Inter-Disciplinary Connections:**

 **History- Introduce Art styles, meaning and symbolism through exposure to relevant artworks. Intrapersonal Connections- Allowing the students to incorporate their own creativity, ideas and personality into various works of art using texture, space, and movement.** 

**Technology- Use a combination of technological devices to enhance learning and interest in subject matter. (SmartBoard, PowerPoint, Prezi, internet, projector, film, slides, etc.)** 

#### **Students will engage with the following text:**

 **Various Teacher guided PowerPoints, worksheets, tutorials, webquests, websites, hyperlinks, and activities. Exposure to different artists and their work through various visual aids.** 

#### **Students will write:**

 **Analyze artwork and write critiques based on the concepts and techniques introduced.** 

**Responses to "Do Now" or "Warm up" activities reinforcing concepts and vocabulary.**

**Do Now/Warm-up examples:**

**-What is the difference between simulated and actual texture?**

**-List 3 different objects that you see in the classroom and their texture.**

**-What is the difference between 2-dimensional and 3-dimensional?**

**-Use the tools introduced in Illustrator to create the illusion of space.**

**-Analyze the following artwork and describe how the artist created the illusion of movement.** 

#### **PART III: TRANSFER OF KNOWLEDGE AND SKILLS**

#### **DESCRIBE THE LEARNING EXPERIENCE.**

**How will students uncover content and build skills.** 

#### **Art Element Texture**

#### **Suggested Projects that use identified skills**

Brushes and Gradients- Create brushes and gradients that mimic metal, wood, or textured products.

Typography Portraits- Using fonts to design portraits incorporating textures, features, and shape.

Tessellations- Computer-aided creation of the illusion of actual texture on a 2-dimentional plane.

Social Issues: Propaganda, Communication, Information- Using the live trace method to transform images and textures that communicate a message without text.

#### **Art Element Space**

#### **Suggested Projects that use identified skills**

Social Issues: Propaganda, Communication, Information- Use negative space to stress positive imagery that communicates a message without text.

Holiday Card- Create a greeting card that depicts winter scenes incorporating one and two point perspective and seasonal imagery creating the illusion of space on a 2-D surface.

Optical Illusions: MC Escher– Use computer-aided techniques to create designs that give the illusion of deep space.

Gradient Mesh Fruit- Using the gradient mesh tool in Adobe Illustrator to create simulated 3D imagery of various fruit.

#### **Art Principle of Movement**

#### **Suggested Projects that use identified skills**

Op Art- Create the illusion of movement using Computer aided techniques.

Comic Strip/Graphic Novels- Portray movement through a series of scenes that create a story line.

Typography- Phrases written in Illustrator using correct font style to portray correct emotion, color, texture, movement, and meaning for phrase.

Holiday Card- Create a greeting card that depicts winter scenes incorporating one and two point perspective and seasonal imagery creating the illusion of space and movement on a 2-D surface.

## **PART IV: EVIDENCE OF LEARNING IDENTIFY THE METHODS BY WHICH STUDENTS WILL DEMONSTRATE THEIR UNDERSTANDING OF CONTENT AND THEIR ABILITY TO APPLY SKILLS. IDENTIFY BLOOM'S LEVELS.**

Creating **Evaluating** Analyzing Applying **Understanding Remembering** 

#### **Formative Assessments:**

**Completion of project skill exercises and activities Teacher/Student project evaluation Teacher monitored progress Management of project completion deadlines** 

#### **Accommodations/Modifications:**

 **Use of visual aids, such as whiteboard, overhead, Smartboard, project samples**

- **Read the directions and/or writing prompt aloud**
- **- Repeat and clarify directions**
- **- Give step by step directions, outline the steps in writing**
- **- Underline or highlight important words in the directions**
- **- Break long assignments into parts. Set a separate due date for each part**
- **- Reduce the total amount of work when appropriate**
- **- Give partial credit for late or incomplete work until the students are able to complete their work on time**
- **- Provide students with folder/binder to assist with organization**
- **- Give students a checklist of materials which will be needed for each class**
- **- Grade content and mechanics separately for writing assignments.**
- **- Reinforce positive behaviors for following class rules.**
- **- Provide activities for students during free time.**
- **- Preferential seating near area of instruction**
- **- Provide individual or small group instruction when possible**

#### **Summative Assessments:**

#### **Project Rubric**

**Creativity/Originality-20% Craftsmanship/Neatness-20% Work Ethic/Cooperation-20% Use of Tools, Materials, and Computer-20% Effort and Ability-20%** 

 **Use of visual aids, such as whiteboard, overhead, Smartboard, project samples**

- **Read the directions and/or writing prompt aloud**
- **- Repeat and clarify directions**
- **- Give step by step directions, outline the steps in writing**
- **- Underline or highlight important words in the directions**
- **- Break long assignments into parts. Set a separate due date for each part**
- **- Reduce the total amount of work when appropriate**
- **- Give partial credit for late or incomplete work until the students are able to complete their work on time**
- **- Provide students with folder/binder to assist with organization**
- **- Give students a checklist of materials which will be needed for each class**
- **- Grade content and mechanics separately for writing assignments.**
- **- Reinforce positive behaviors for following class rules.**
- **- Provide activities for students during free time.**
- **- Preferential seating near area of instruction**
- **- Provide individual or small group instruction when possible**

#### **Performance Assessments:**

**Project Grade – completion of projects by deadlines Critique Grade – Analyzing and evaluating artwork through written and verbal responses. Homework Grade – completing materials that reinforce concepts Classwork Grade – working consistently and using time wisely in class** 

- **Use of visual aids, such as whiteboard, overhead, Smartboard, project samples**
- **Read the directions and/or writing prompt aloud**
- **- Repeat and clarify directions**
- **- Give step by step directions, outline the steps in writing**
- **- Underline or highlight important words in the directions**
- **- Break long assignments into parts. Set a separate due date for each part**
- **- Reduce the total amount of work when appropriate**
- **- Give partial credit for late or incomplete work until the students are able to complete their work on time**
- **- Provide students with folder/binder to assist with organization**
- **- Give students a checklist of materials which will be needed for each class**
- **- Grade content and mechanics separately for writing assignments.**
- **- Reinforce positive behaviors for following class rules.**
- **- Provide activities for students during free time.**
- **- Preferential seating near area of instruction**
- **- Provide individual or small group instruction when possible**

## Black Horse Pike Regional School District Curriculum

ENGAGING STUDENTS FOSTERING ACHIEVEMENT CULTIVATING 21<sup>ST</sup> CENTURY GLOBAL SKILLS

## **PART I: UNIT RATIONALE**

#### **WHY ARE STUDENTS LEARNING THIS CONTENT AND THESE SKILLS?**

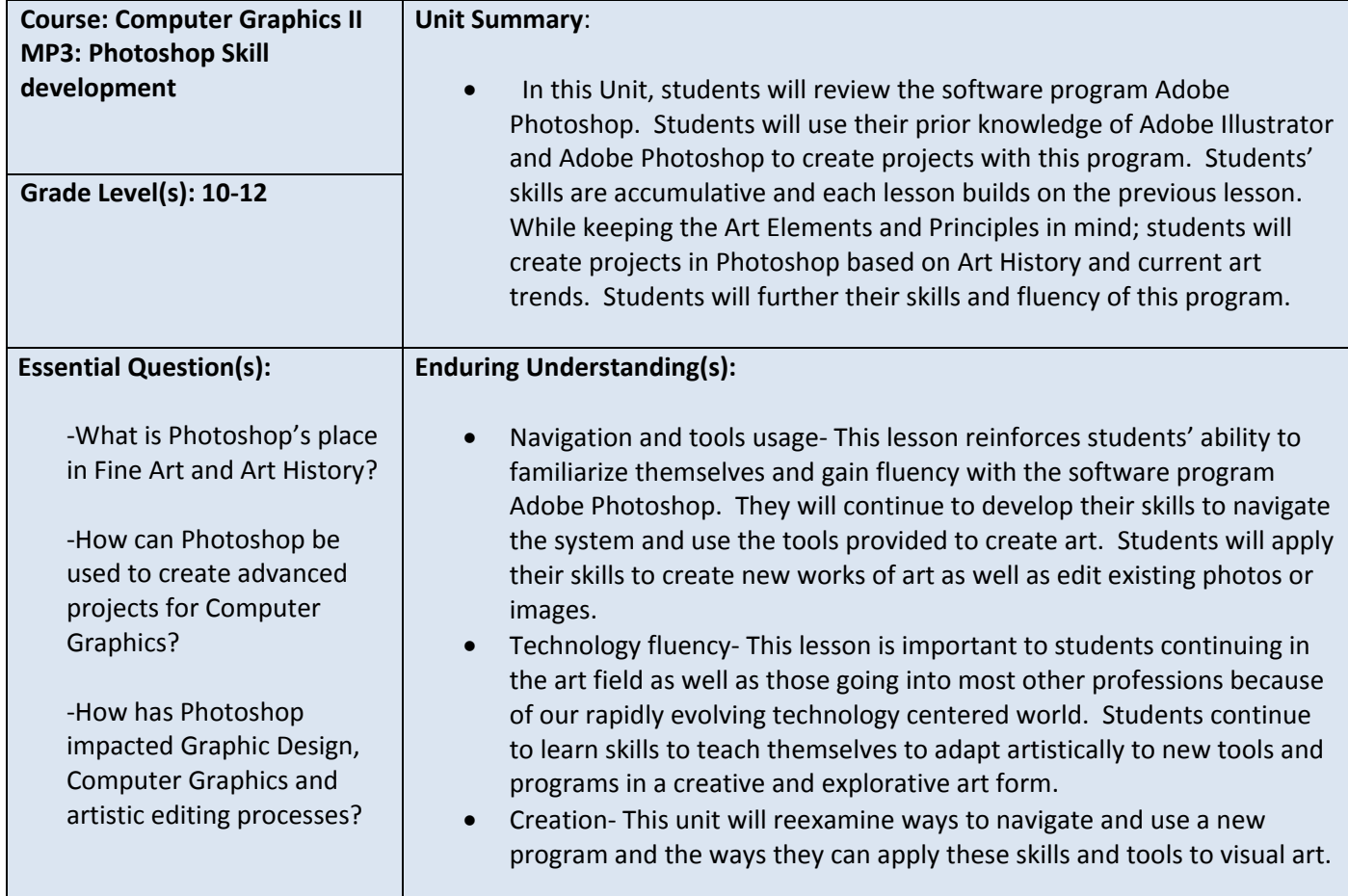

## **PART II: INSTRUCTIONAL STRATEGIES AND RESOURCES**

#### **Learning Target**

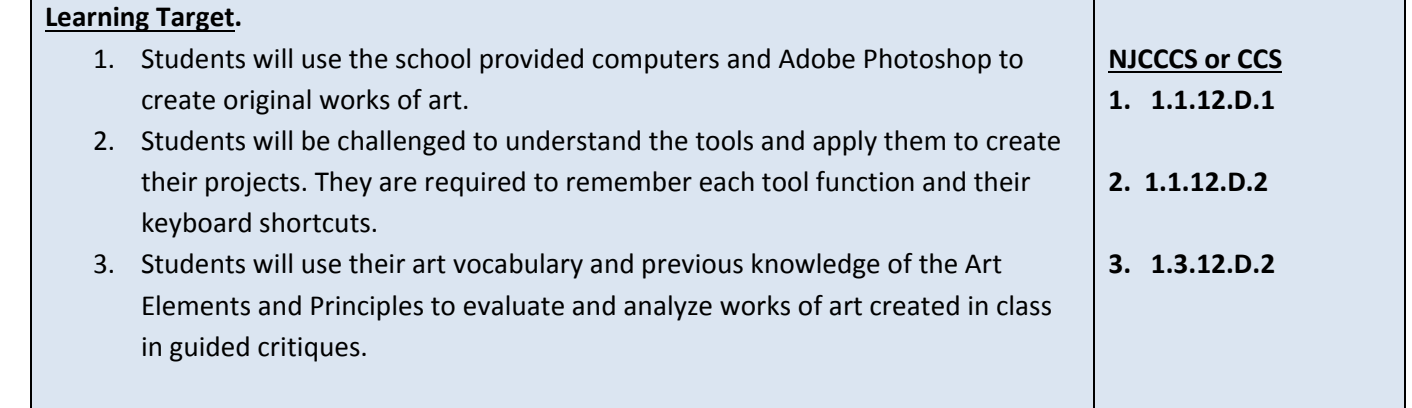

Ī

#### **Inter-Disciplinary Connections:**

- Math- Rulers, measurement, layout sizing, percentages.
- English- Font, Typography, vocabulary, artist statements, and project summaries.
- History- Art history in chronological reference to World History events.
- Science- Evolution of artistic processes. Example- Dodge & Burn tool understanding requires knowledge of Wet Film development, light sensitive paper and chemicals needs to process film.
- Technology- Students learn digital organization, keystrokes, printing and computer processes and saving and submitting digital work.
- Intrapersonal Connections- Allowing the students to incorporate their own creativity, ideas and personality into various works of art using Photoshop.

#### **Students will engage with the following text:**

Students will be exposed to different artists and art styles through various Teacher Guided Power points. Students will have technology demonstrations daily with the use of the overhead projector.

#### **Students will write:**

Analyze artwork and write critiques based on the concepts and techniques introduced. Responses to "Do Now" or "Warm up" activities reinforcing concepts and vocabulary. "Do Now" or "Warm up" examples: -What are some differences between Adobe Illustrator and Adobe Photoshop? -Who are examples of Artists who greatly influenced Graphic Art? -Who from Art History do you think would enjoy Photoshop had it been invented during their lifetime? Student Writing Assignment examples: -Student self-critiques -Artist statements -Written Critiques -Project Summaries

## **PART III: TRANSFER OF KNOWLEDGE AND SKILLS**

#### **DESCRIBE THE LEARNING EXPERIENCE.**

**How will students uncover content and build skills.** 

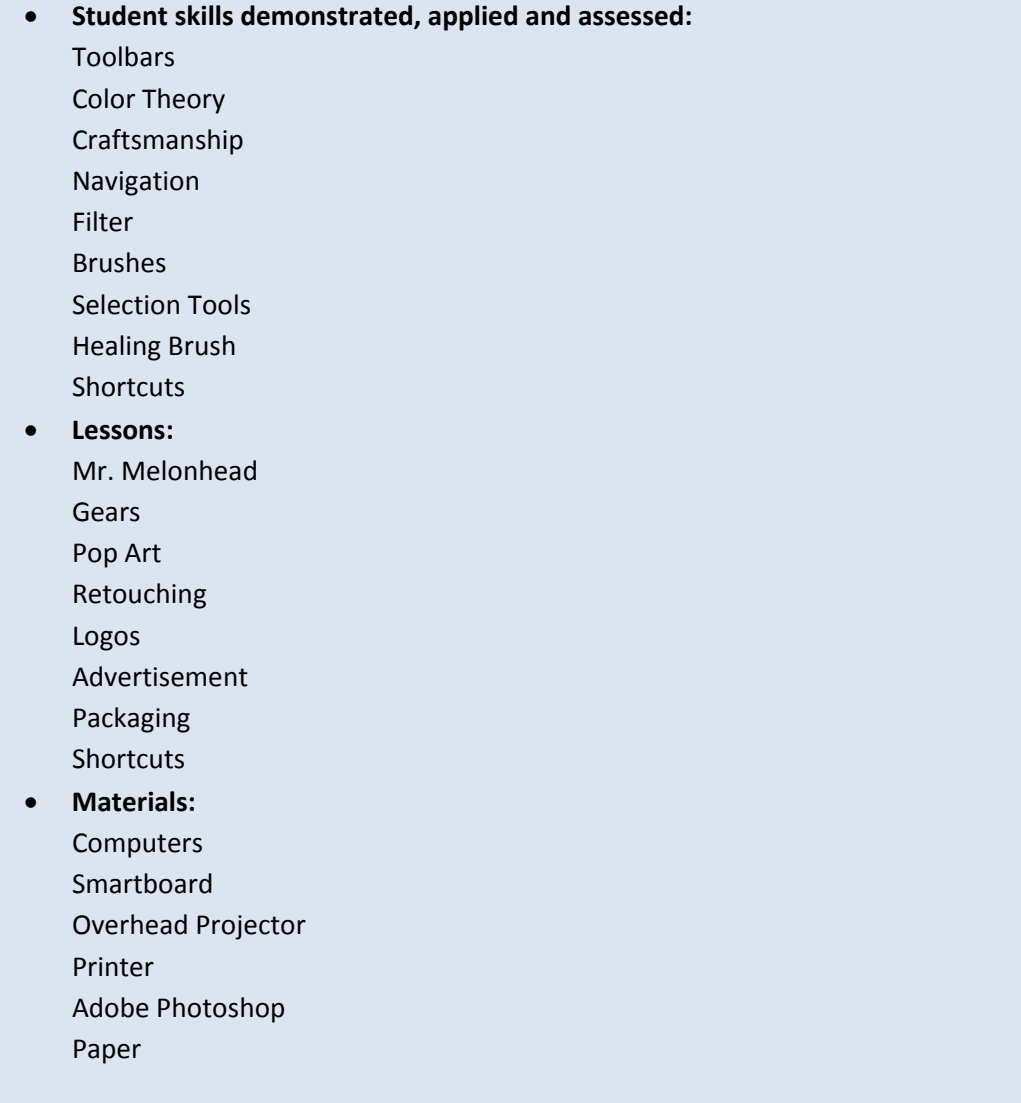

#### **PART IV: EVIDENCE OF LEARNING**

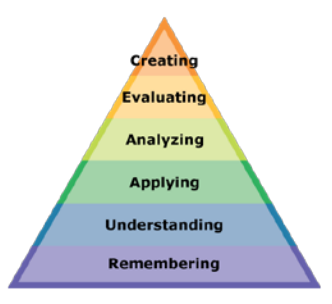

#### **IDENTIFY THE METHODS BY WHICH STUDENTS WILL DEMONSTRATE**

#### **THEIR**

#### **UNDERSTANDING OF CONTENT AND THEIR ABILITY TO APPLY SKILLS. IDENTIFY BLOOM'S LEVELS.**

#### **Formative Assessments:**

Students will be evaluated based on the completion of the projects, time management, skill, exercises and activities. Critiques will take place during the creation of projects to gage the students' choices in developing the elements and principles of design.

#### **Accommodations/Modifications:**

- Repeat and clarify directions
- Give step by step directions, outline the steps in writing
- Use of visual aids, such as whiteboard, overhead, Smartboard, computers and project samples
- Read the directions and/ or writing prompt aloud
- Underline or highlight important words in the directions
- Break long assignments into parts. Set a separate due date for each part
- Reduce the total amount of work when appropriate
- Give partial credit for late or incomplete work until the students are able to complete their work on time
- Provide students with folder/ binder to assist with organization
- Give students a checklist of materials which will be needed for each class
- Grade content and mechanics separately for writing assignments
- Reinforce positive behaviors for following class rules
- Provide activities for students during free time
- Preferential seating near area of instruction
- Provide individual or small group instruction when possible

#### **Summative Assessments:**

At the end of each Marking Period a Unit Art Show will be held in the classroom where all projects will be put up and viewed by the teacher and the students. The work will be discussed as a whole about aesthetic decisions as well as on a student to teacher bases.

- Repeat and clarify directions
- Give step by step directions, outline the steps in writing
- Use of visual aids, such as whiteboard, overhead, Smartboard, computers and project samples
- Read the directions and/ or writing prompt aloud
- Underline or highlight important words in the directions
- Break long assignments into parts. Set a separate due date for each part
- Reduce the total amount of work when appropriate
- Give partial credit for late or incomplete work until the students are able to complete their work on time
- Provide students with folder/ binder to assist with organization
- Give students a checklist of materials which will be needed for each class
- Grade content and mechanics separately for writing assignments
- Reinforce positive behaviors for following class rules
- Provide activities for students during free time
- Preferential seating near area of instruction
- Provide individual or small group instruction when possible

#### **Performance Assessments:**

Project Grade- Completion of projects by deadlines.

Each project is graded on the following-

Project Rubric:

Creativity/ Originality- 20%

Craftsmanship/ Neatness- 20%

Work Ethic/ Cooperation- 20%

Use of tools and materials- 20%

Effort and ability-20%

Critique Grade- Analyzing and evaluating artwork through written and verbal responses

Homework Grade- Completing materials that reinforce concepts

Classwork Grade- working consistently and using time wisely in class

- Repeat and clarify directions
- Give step by step directions, outline the steps in writing
- Use of visual aids, such as whiteboard, overhead, Smartboard, computers and project samples
- Read the directions and/ or writing prompt aloud
- Underline or highlight important words in the directions
- Break long assignments into parts. Set a separate due date for each part
- Reduce the total amount of work when appropriate
- Give partial credit for late or incomplete work until the students are able to complete their work on time
- Provide students with folder/ binder to assist with organization
- Give students a checklist of materials which will be needed for each class
- Grade content and mechanics separately for writing assignments
- Reinforce positive behaviors for following class rules
- Provide activities for students during free time
- Preferential seating near area of instruction
- Provide individual or small group instruction when possible

## Black Horse Pike Regional School District Curriculum Template

ENGAGING STUDENTS • FOSTERING ACHIEVEMENT • CULTIVATING 21<sup>ST</sup> CENTURY GLOBAL SKILLS

#### **PART I: UNIT RATIONALE**

#### **WHY ARE STUDENTS LEARNING THIS CONTENT AND THESE SKILLS?**

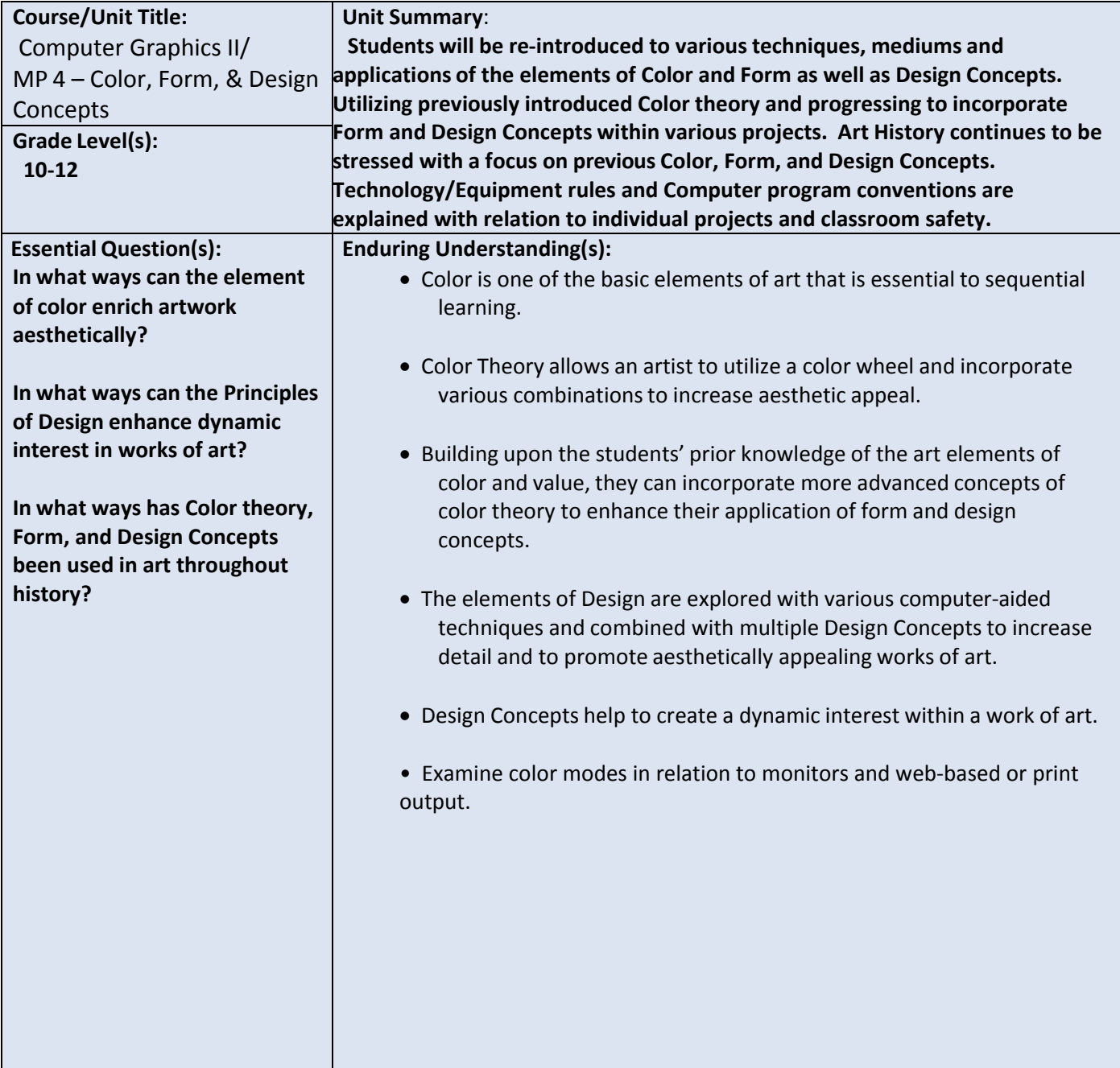

#### **PART II: INSTRUCTIONAL STRATEGIES AND RESOURCES DESCRIBE THE LEARNING TARGETS.**

#### **After each target, identify the NJCCCS or Common Core Standards that are applicable**

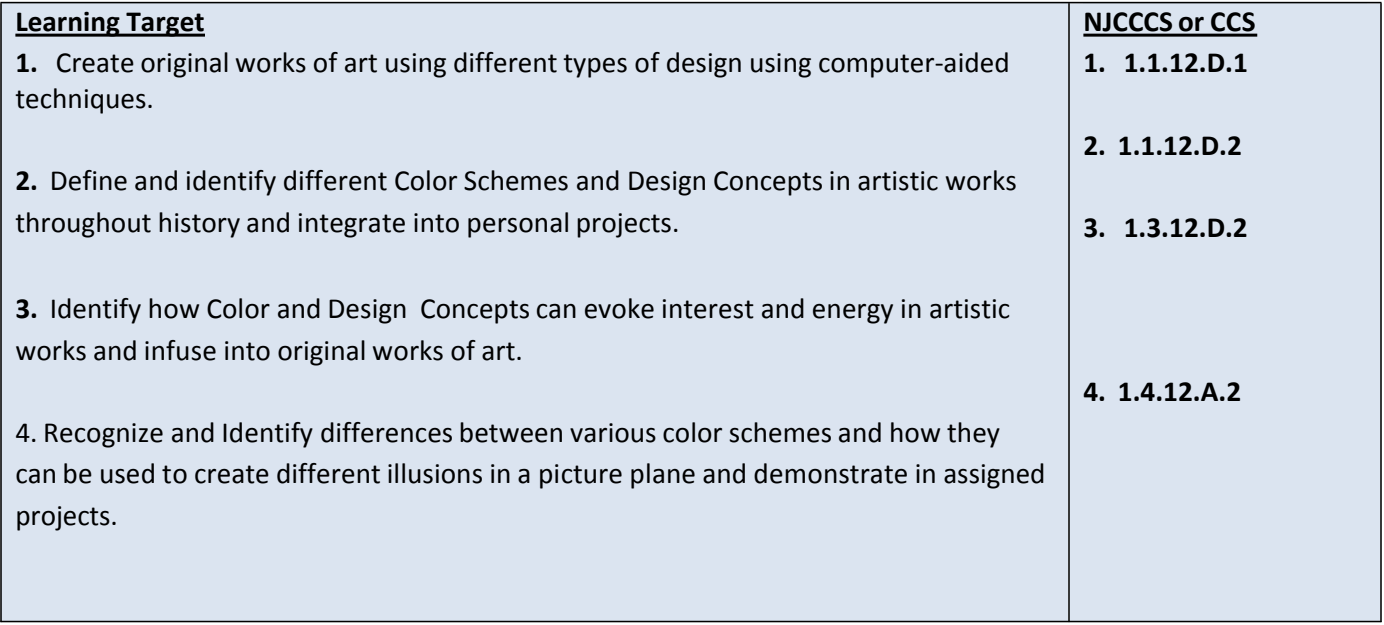

#### **Inter-Disciplinary Connections:**

**Math-incorporate rulers within computer program artboards and workspaces. History- Introduce Art styles, meaning and symbolism through exposure to relevant artworks. Intrapersonal Connections- Allowing the students to incorporate their own creativity, ideas and personality into various works of art using color, form and design concepts. Technology-Use a combination of technological devices to enhance learning and interest in subject matter. (Smartboard, PowerPoint, Prezi, Internet, Projector)**

#### **Students will engage with the following text:**

**Students will be exposed to different artists and art styles through various Teacher guided Power points, Online tutorials, and current magazines which provide the most up to date digital art.**

#### **Students will write:**

**Analyze artwork and write critiques based on the concepts and techniquesintroduced. Responses to "Do Now" or "Warm up" activities reinforcing concepts and vocabulary. Do Now/Warm up Examples:**

**- How can color themes be used to create the illusion of space in 2D design?**

- **- Explain how the color wheel colors are placed.**
- **- Create a working artist statement.**
- **- Describe the difference between analogous and complementary color schemes?**
- **- Explain how the Principles of design can be used to enhance a work of art.**

#### **PART III: TRANSFER OF KNOWLEDGE AND SKILLS**

#### **DESCRIBE THE LEARNING EXPERIENCE.**

**How will students uncover content and build skills.**

#### **Art Element Color**

#### **Suggested Projects that use identified skills**

**Color Themes**- Use color theory to design pen tool portraits in analogous and complementary schemes.

**Poster Design –** Design a social issue related poster using previously learned skills including pen tool, live trace and typography where color is the main contrasting element.

**Branding Color–**Looking at product websites, design a website layout in an online website program using appropriate color schemes for different demographics. Use Kuler.com to create custom color themes.

**Art Principles of Design**

**Suggested Projects that use identified skills**

**Fabric Design –** Use illustrator to explore pattern mixed with color. Design a design which can be repeated to create an aesthetically pleasing fabric pattern. Choose background color which enhances design and upload to Spoonflower.com to make actual fabric.

**3D package design –** Define a product with a logo, a business card, a website (using weebly.com) and an actual package.

**Independent Study –** Your choice. Student will choose a favorite design period or tool and create series of pieces utilizing that choice.

## **PART IV: EVIDENCE OF LEARNING IDENTIFY THE METHODS BY WHICH STUDENTS WILL DEMONSTRATE THEIR UNDERSTANDING OF CONTENT AND THEIR ABILITY TO APPLY SKILLS. IDENTIFY BLOOM'S LEVELS.**

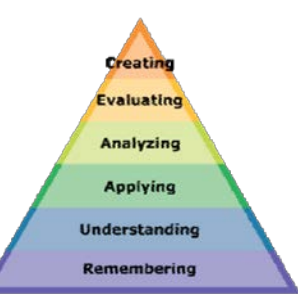

#### **Formative Assessments:**

**Students will be evaluated based on the completion of the projects, time management, skill, exercises and activities.**

**Critiques will take place during the creation of projects to gage the students' choicesin developing the elements and principles of design**

**Accommodations/Modifications:**

**Use of visual aids, such as whiteboard, overhead, Smartboard, project samples**

- **- Read the directions and/or writing prompt aloud**
- **- Repeat and clarify directions**
- **- Give step by step directions, outline the steps in writing**
- **- Underline or highlight important words in the directions**
- **- Break long assignments into parts. Set a separate due date for each part**
- **- Reduce the total amount of work when appropriate**
- **- Give partial credit for late or incomplete work until the students are able to complete their work on time**
- **- Provide students with folder/binder to assist with organization**
- **- Give students a checklist of materials which will be needed for each class**
- **- Grade content and mechanics separately for writing assignments.**
- **- Reinforce positive behaviors for following class rules.**
- **- Provide activities for students during free time.**
- **- Preferential seating near area of instruction**
- **- Provide individual or small group instruction when possible**

#### **Summative Assessments:**

At the end of each Marking Period Unit Art Show will be held in the classroom where all projects will be put up and viewed by the teacher and the students. The work will be discussed as a whole about aesthetic decisions **as well as on a student to teacher bases.**

- **Use of visual aids, such as whiteboard, overhead, Smartboard, project samples**
- **- Read the directions and/or writing prompt aloud**
- **- Repeat and clarify directions**
- **- Give step by step directions, outline the steps in writing**
- **- Underline or highlight important words in the directions**
- **- Break long assignments into parts. Set a separate due date for each part**
- **- Reduce the total amount of work when appropriate**
- **- Give partial credit for late or incomplete work until the students are able to complete their work on time**
- **- Provide students with folder/binder to assist with organization**
- **- Give students a checklist of materials which will be needed for each class**
- **- Grade content and mechanics separately for writing assignments.**
- **- Reinforce positive behaviors for following class rules.**
- **- Provide activities for students during free time.**
- **- Preferential seating near area of instruction**
- **- Provide individual or small group instruction when possible**

**Performance Assessments:**

**Homework Grade – completing materials that reinforce concepts Classwork Grade – working consistently and using time wisely in class Project Grade – completion of projects by deadlines Each project graded on the following Project Rubric: Creativity/Originality-20% Craftsmanship/Neatness-20% Work Ethic/Cooperation-20% Use of tools and Materials-20% Effort and Ability-20% Critique Grade – Analyzing and evaluating artwork through written and verbal responses. Homework Grade – completing materials that reinforce concepts Classwork Grade – working consistently and using time wisely in class**

**Use of visual aids, such as whiteboard, overhead, Smartboard, project samples**

**- Read the directions and/or writing prompt aloud**

- **- Repeat and clarify directions**
- **- Give step by step directions, outline the steps in writing**
- **- Underline or highlight important words in the directions**
- **- Break long assignments into parts. Set a separate due date for each part**
- **- Reduce the total amount of work when appropriate**
- **- Give partial credit for late or incomplete work until the students are able to complete their work on time**
- **- Provide students with folder/binder to assisst with organization**
- **- Give students a checklist of materials which will be needed for each class**
- **- Grade content and mechanics separately for writing assignments.**
- **- Reinforce positive behaviors for following class rules.**
- **- Provide activities for students during free time.**

# Project Evaluation

*Project being evaluated:\_\_\_\_\_\_\_\_\_\_\_\_\_\_\_\_\_\_\_* 

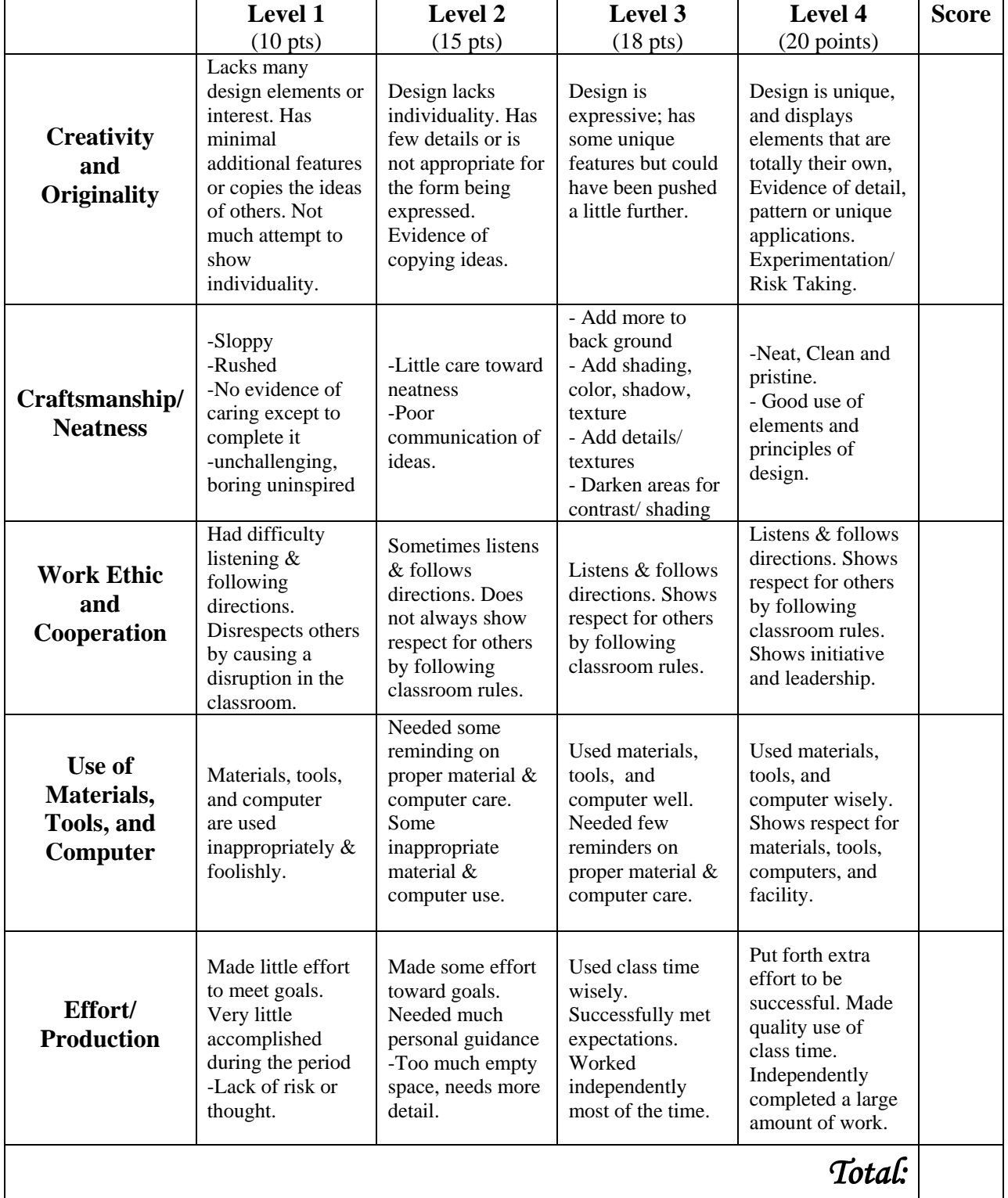

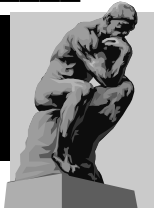